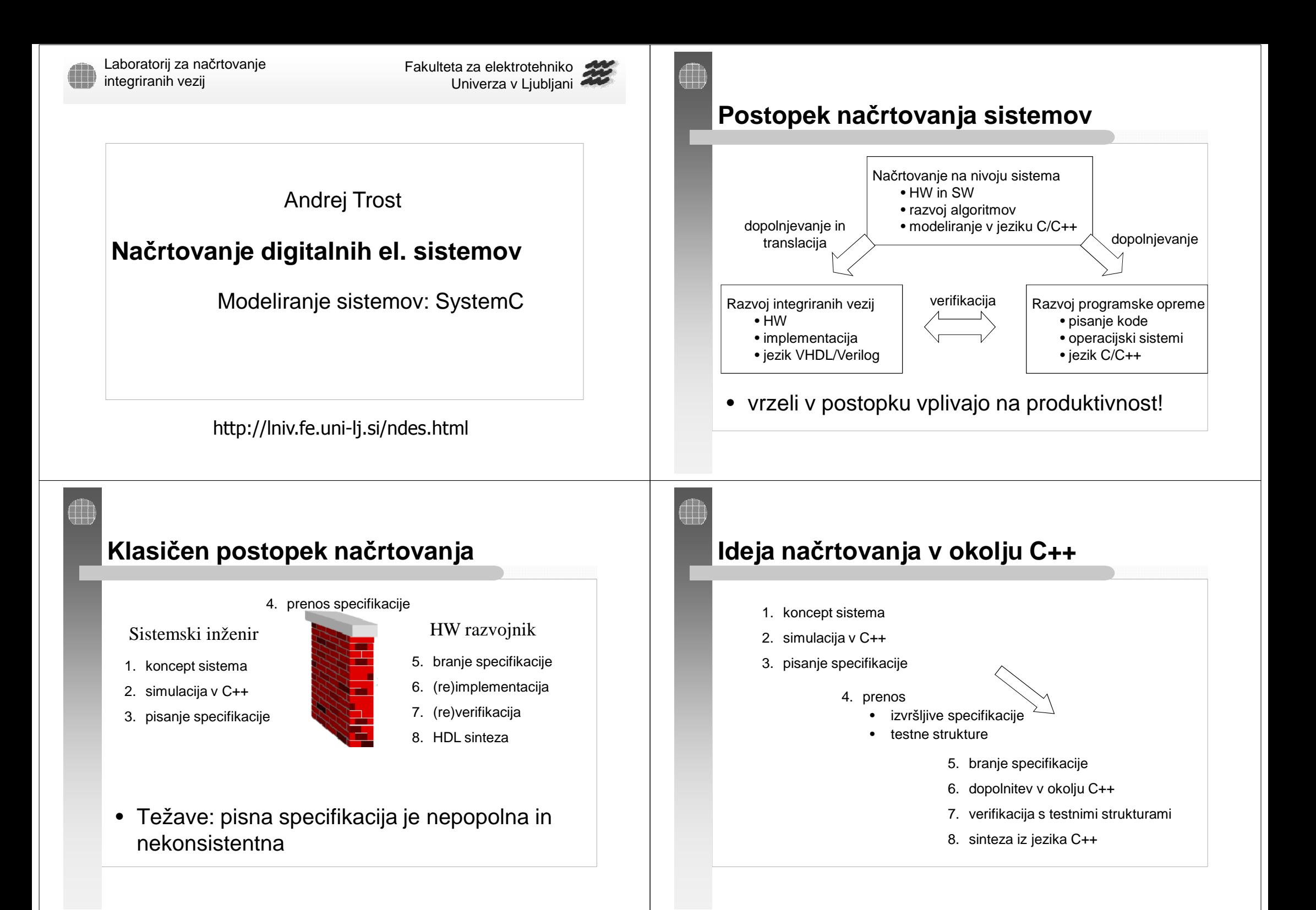

# **Specifikacija v jeziku C++**

- naredimo program, ki naj se obnaša tako kot se bo obnašal sistem
	- specifikacija v obliki programa je nedvoumna
	- izognemo se nedoločenim delom sistema
- • specifikacija sistema je v obliki izvršljive datoteke
	- model omogoča zgodnje ocenjevanje zmogljivosti
	- izvršljiva datoteka omogoča testiranje

# **Omejitve jezika C++**

- sočasno izvrševanje
	- HW enote se izvajajo sočasno
- modeliranje časa
	- zaporedje dogodkov
- modeliranje HW
	- večvrednostna logika (kot npr. std\_logic)
	- modeliranje signalov in priključkov
- reaktivnost sistemov
	- model sistema mora takoj reagirati na spremembe v okolici (spremembe stimlatorjev)

## **SystemC**

- SystemC je knjižnica v jeziku C++
	- modeliranje sočasnih procesov
	- modeliranje časa in dogodkov
	- HW podatkovni tipi
- SystemC omogoča:
	- abstrakten opis sistema in opis na nivoju ciklov
	- opis HW in SW komponent v enotnem okolju
	- opis HW na nivoju obnašanja in RTL
- potrebujemo standardni C++ prevajalnik
	- gcc, msvcc, bcc..

### **Uporaba SystemC**

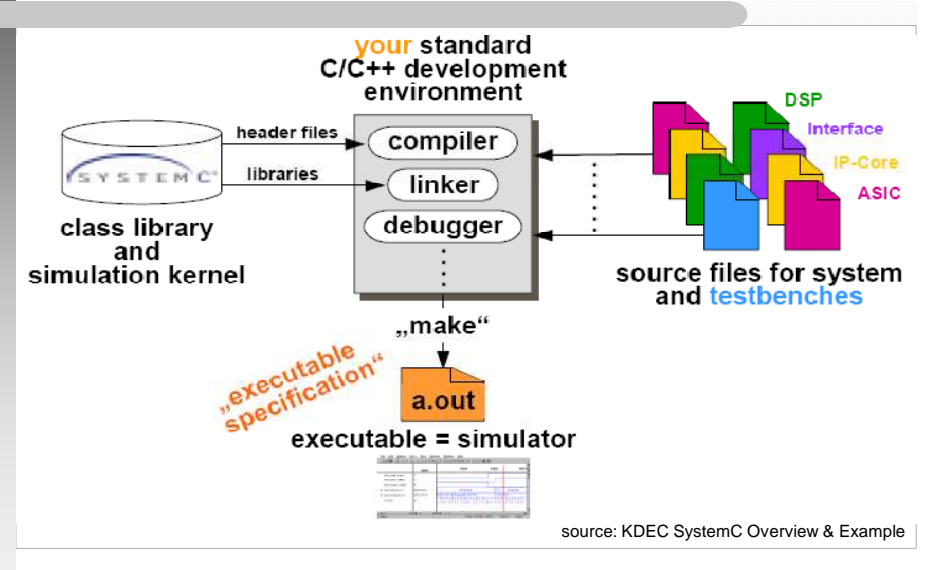

# **Zgradba jezika SystemC**

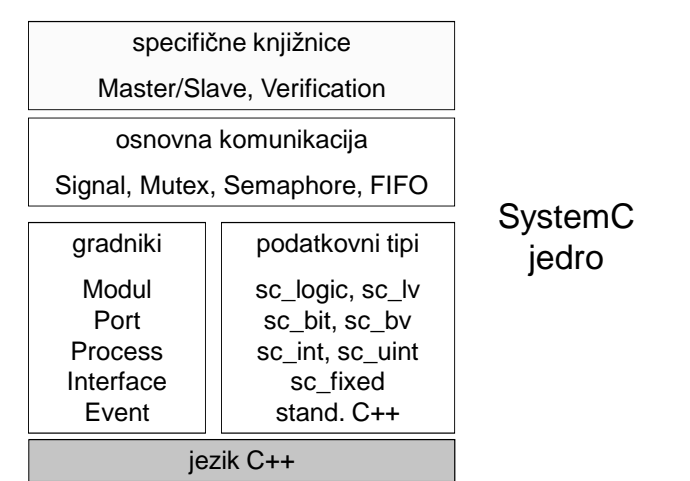

#### **Modeliranje v okolju SystemC**

- <sup>č</sup>asovno nedoločen (Untimed)
	- opis vmesnika in funkcionalnosti brez modeliranja časa izvajanja (izvajanje v ničelnem času)
- <sup>č</sup>asovno določen (Timed)
	- modeliranja zakasnitev pri računanju in pri prenosu podatkov oz. komunikaciji
- natančen na nivoju ciklov (Cycle Accurate)
	- delovanje vmesnika je specificirano na nivoju ciklov sistemske ure
- natančen na RT nivoju
	- funkcionalnost je popolnoma časovno določena

# **Gradniki sistema v SystemC**

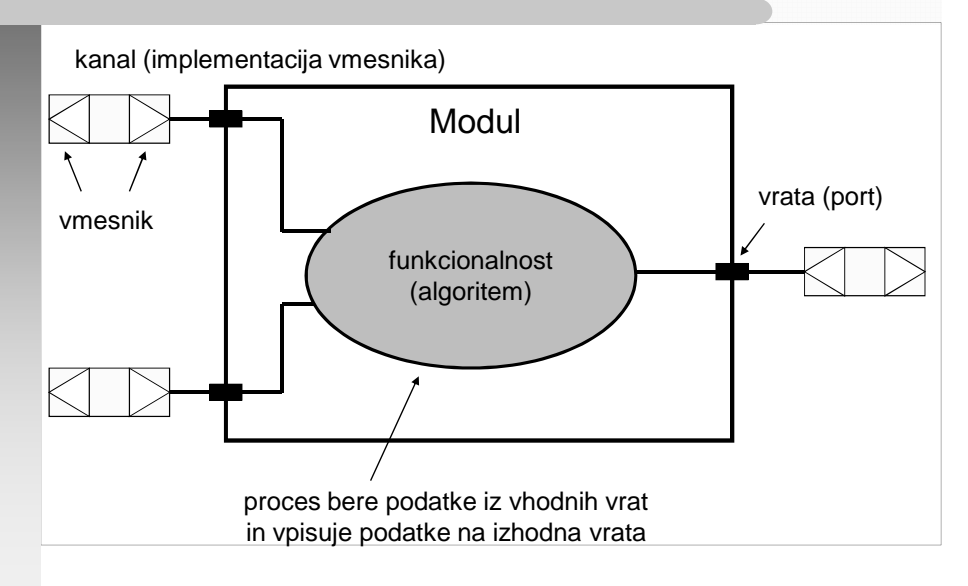

### **Vrste modelov**

- funkcionalni model
	- izvršljiva specifikacija HW in SW za raziskovanje algoritmov (čas. nedoločen model sistema)
	- <sup>č</sup>as. določena specifikacija za oceno zmogljivosti
- model transakcij (Transaction Level Model)
	- obnašanje in prenos modeliramo s transakcijami
	- <sup>č</sup>asovno določen vmesnik in funkcionalnost
	- na višjem nivoju kot RTL, modeliramo le HW
- model funkc. vodila (Bus Funcitional Model)
	- vmesnik določen na nivoju ciklov
	- primeren za simulacijo procesorjev

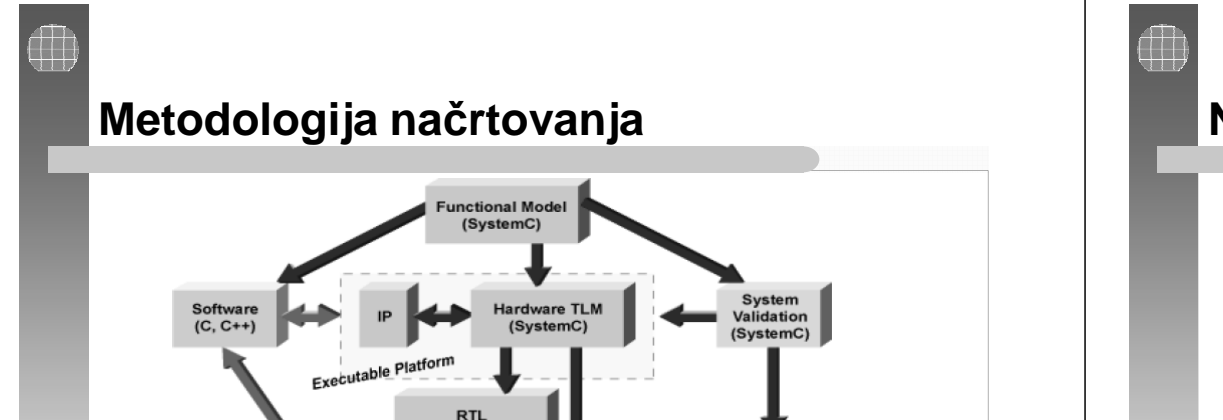

Adapter

SystemC)

#### **Načrtovalski potek**

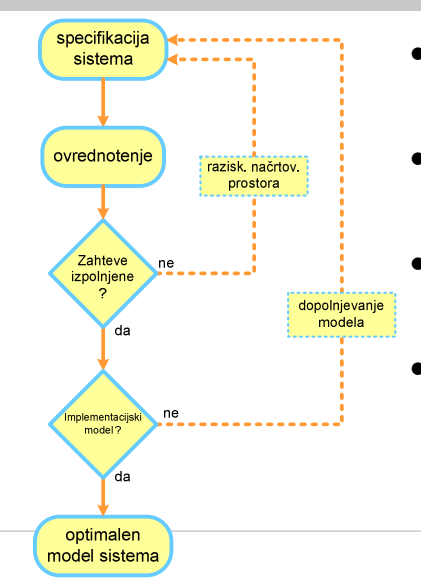

- začnemo z abstraktnim funkcionalnim modelom
- $\bullet\,$  izvajamo ovrednotenje in $\mid$ raziskovanje variant
- dopolnimo model s podrobnostmi
- implementacijski model

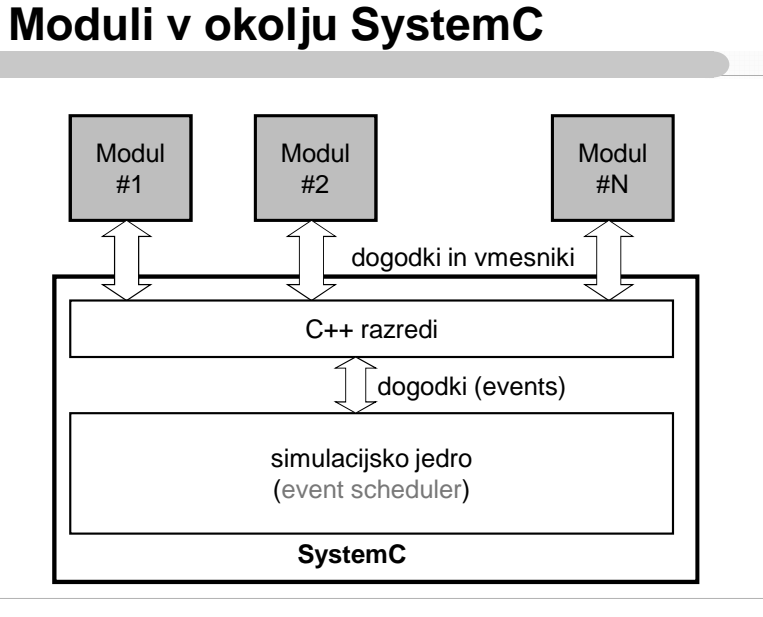

**IDL or SystemC)** 

**Synthesis** 

**Gate Level** 

(HDL)

Hardwar

# **Prvi koraki v SystemC**

- vsak program v C/C++ ima funkcijo **main()**, v SystemC pa je začetna točka **sc\_main()**
	- funkcija **main()** je def. v knjižnici in izvede inicializacijo simulacijskega jedra
- ko se izvede **sc\_main()** se zgradijo in med seboj povežejo opisani gradniki sistema
- z vključitvijo knjižnice "systemc.h" dobimo dostop do vseh razredov in funkcij

# **Opis modula**

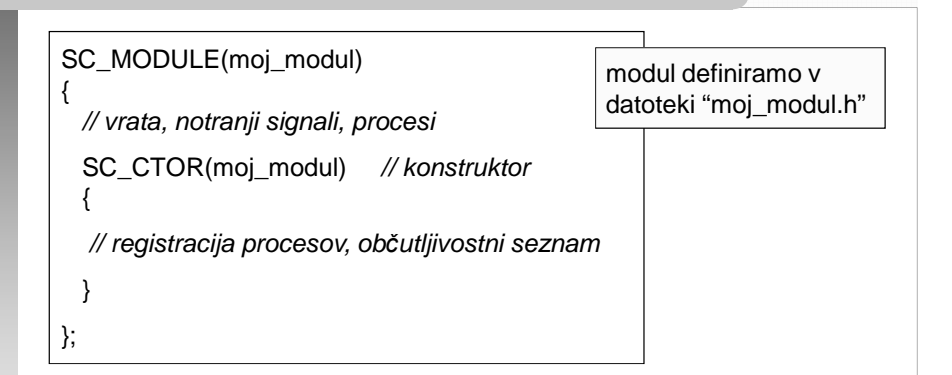

•funkcionalnost je opisana s procesi znotraj modula

opomba: SC\_MODULE je makro za:struct module\_name : sc\_module

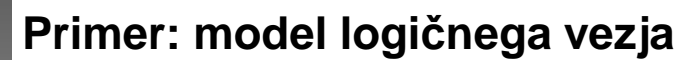

- • model v dveh korakih
	- 1. model vrat XOR
	- 2. model seštevalnika
- • naredimo module, ki vsebujejo procese

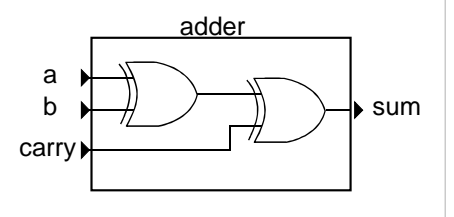

- osnovna oblika procesa: SC\_METHOD•
	- funkcija, ki jo simulator pokliče ob spremembi signalov iz občutljivostnega seznama

## **Model logičnih vrat XOR**

#### SC\_MODULE(xor)

```
sc_in<br/>bool> A, B;
sc_out<br/>bool> C;
void izvedi() {C = A \setminus B; } // C++ funkcija
SC_CTOR(xor) // konstruktor
{SC_METHOD(izvedi); // registracija funkcije

sensitive << A << B; // občutljivostni seznam}
```
#### };

{

opomba: funkcijo izvedi bi lahko napisali tudi takole:C.write( $A.read() \wedge B.read()$ );

#### **Razlaga modula xor**

- gradnike opisujemo z razredom sc\_module– naredili smo razredni objekt z imenom xor
- vrata povezujejo modul z ostalimi gradniki
	- uporabili smo v knjižnici definirana vrata sc\_in<> in sc\_out<>
- napisali smo funkcijo, ki opisuje delovanje•
	- prebere vrednosti A in B, izračuna xor (^) ter vpiše rezultat na vrata C
- v konstruktorju registriramo funkcijo
	- funkcijo povežemo s simulacijskim jedrom

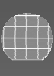

### **Model seštevalnika**

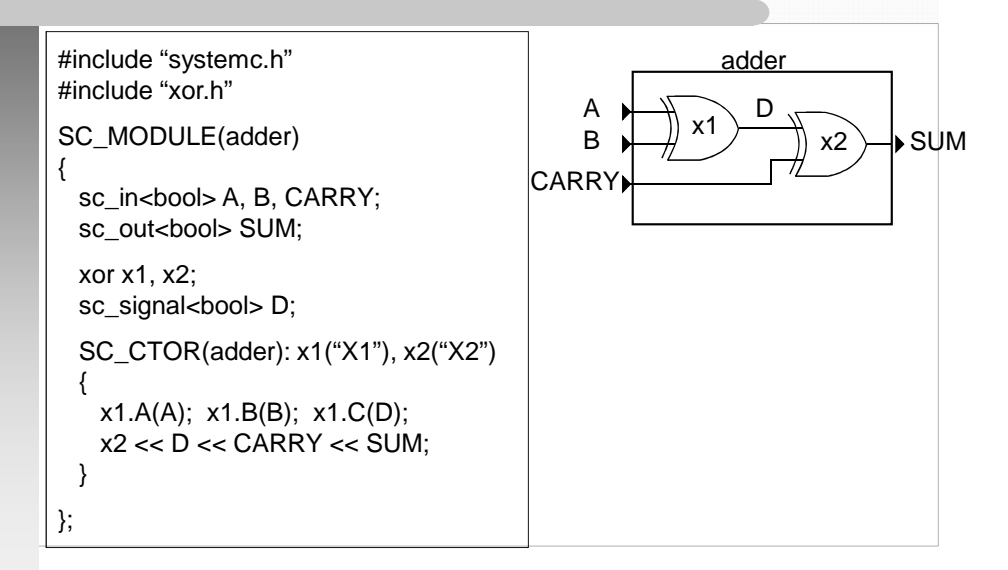

### **Priprava simulacije: stimulatorji**

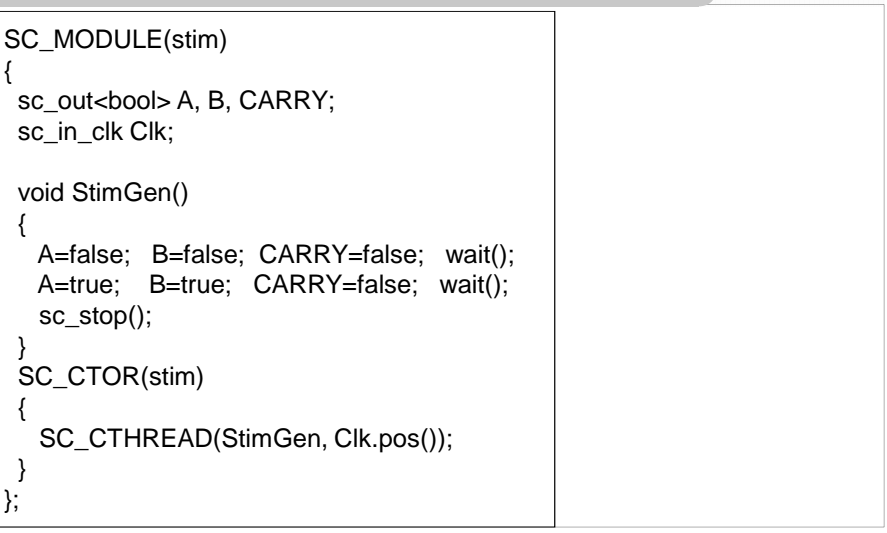

### **Glavni program sc\_main()**

int sc\_main(int argc, char\* argv[]){sc\_signal<bool> A, B, CY, SUM; sc\_clock TestClk("TestClock", 10, SC\_NS, 0.5);stim Stim1("Stimulus"); // stimulatorii Stim1  $<<$  A $<<$  B $<<$  CY $<<$  TestClk: adder Add("exor2");  $\frac{1}{2}$  // testirani modul Add  $<< A << B << CY <<$  SUM; sc\_trace\_file \*Tf; // sledenje signalom (VCD)Tf = sc\_create\_vcd\_trace\_file("wave");sc\_trace(Tf, A, "A"); sc\_trace(Tf, B, "B");...

#### **Rezultati izvedbe simulacije**

 $\Box$ 

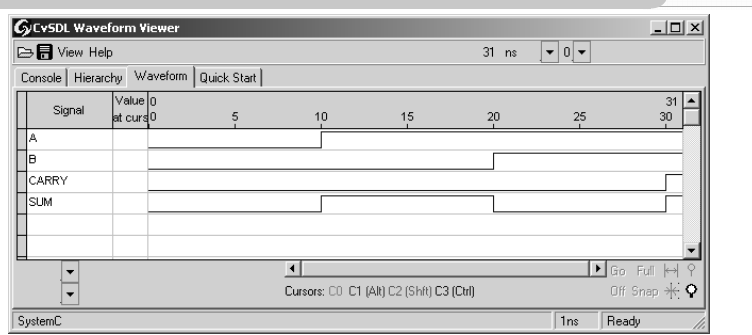

- izpisi stanj in statistike v konzoli
- signali v obliki VCD (Value Change Dump)

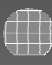

#### **Povzetek**

- sistemski jeziki so nastali zaradi potrebe po hkratnem načrtovanju SW in HW
- • knjižnica SystemC dodaja k jeziku C++ konstrukte za opis HW
- SystemC je namenjen opisu sistemov na višjih nivojih abstrakcije
	- ni primeren za podrobno modeliranje logike
- obstajajo programi za sintezo (behavioral) iz jezika SystemC (Agility Compiler, CoCentric, Cynthesizer
	- uporabljati smemo le del konstruktov jezika

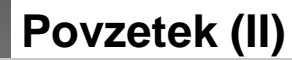

- SystemC je prosto dostopen (www.systemc.org) in standardiziran IEEE 1666-2005
- uporablja standardna C++ razvojna orodja– lahko povežemo z drugimi orodji (npr. Modelsim)
- razvoj
	- podpora modeliranju operacijskih sistemov
	- podpora razli čnim računskim modelom
- • večina orodij za modeliranje sistemov temelji na jeziku C/C++
	- SpecC (dodatni konstrukti jezika C)
	- Bluespec (nadgradnja SystemC za avto. sintezo)
	- Metropolis (splošni računski modeli in prev. za SystemC)